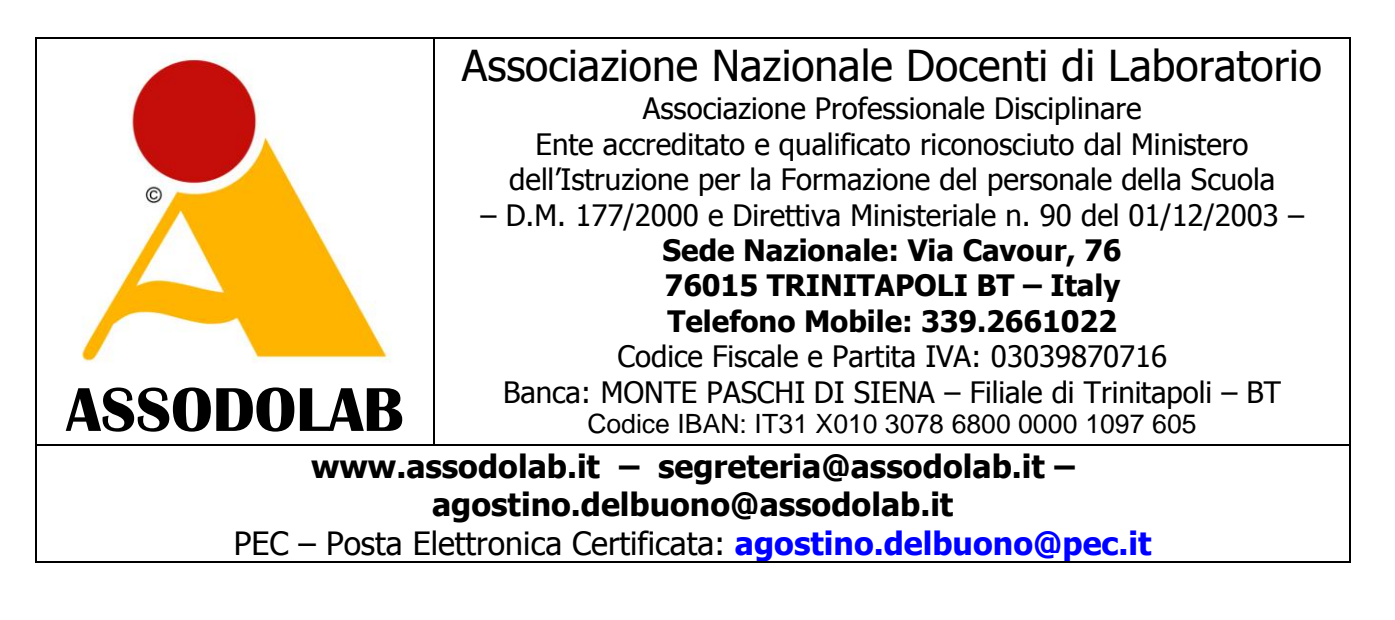

Prot. N. 180/2013 Trinitapoli, 2 maggio 2013

## AI TUTOR DEI CORSI PON D1-D4-C1 **LORO SEDI**

AGLI ESPERTI DEI CORSI PON D1-D4-C1 **LORO SEDI**

## **Oggetto: Collaborazione per la buona riuscita dell'intervento didattico e della certificazione INFORMATION TECHNOLOGY CERTIFICATE ® inserita nei Progetti PON D1-FSE-2011 oppure D4-FSE-2011 oppure C1-FSE-2011 o anni successivi.**

Gentili Colleghi,

sono il prof. Agostino Del Buono, presidente nazionale dell'ASSODOLAB – Associazione Nazionale Docenti di Laboratorio – Ente accreditato e qualificato riconosciuto dal Ministero dell'Istruzione per la Formazione del personale della Scuola secondo i dettami del D.M. 177/2000 e Direttiva Ministeriale n. 90 del 01/12/2003.

Tra gli interventi formativi elaborati dalla nostra Associazione, vi è anche la INFORMATION TECHNOLOGY CERTIFICATE ®.

Il percorso della **INFORMATION TECHNOLOGY CERTIFICATE ®** è di un solo Livello.

Questi «percorsi certificativi» potranno essere presi in considerazioni dalle singole Scuole ed Istituti scolastici ed inseriti anche nei:

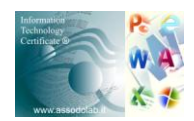

- **PROGETTI PON D1 – FSE 1** il cui Obiettivo è **«D-Accrescere la diffusione, l'accesso e l'uso della società dell'informazione nella scuola»** per l'Azione **«1 – Interventi formativi rivolti ai docenti e al personale della scuola, sulle nuove tecnologie della comunicazione»**;
- **PROGETTI PON D4 – FSE 4** il cui Obiettivo è «**Accrescere la diffusione, l'accesso e l'uso della società dell'Informazione nella scuola»** per l'Azione **«4 – Iniziative per lo sviluppo della società dell'Informazione attraverso i centri polifunzionali di servizio»**.
- **PROGETTI PON C1**  FSE il cui Obiettivo è **«Migliorare i livelli di conoscenza e competenza dei giovani»** per l'Azione **«1 – Interventi per lo sviluppo delle competenze digitali»**.

Va da se, che se una Istituzione Scolastica desidera testare al di là del Progetto PON attivato, anche il grado di **conoscenza**, **competenza** ed **abilità** acquisita dagli insegnanti nel campo della INFORMATION TECHNOLOGY, può indire una sessione di esami per far conseguire agli insegnanti anche la **INFORMATION TECHNOLOGY CERTIFICATE ®.**

E' bene sottolineare che la **INFORMATION TECHNOLOGY CERTIFICATE ®** è un marchio registrato per la formazione e l'aggiornamento degli insegnanti ed allo stato attuale, nessuno lo può utilizzare tranne l'ASSODOLAB che rilascia tale certificazione finale.

I test vengono elaborati ed aggiornati costantemente dallo staff tecnico dell'Assodolab man mano che si rende necessario.

Il data base dei test relativi alla **INFORMATION TECHNOLOGY CERTIFICATE ®** contiene, molti test dai quali, in sede di esame, vengono prelevati solo 60 dal sistema.

L'insegnante che ha scelto il conseguimento della certificazione, potrà trovarsi di fronte a **due tipi** di domande. Il primo tipo è rappresentato da:

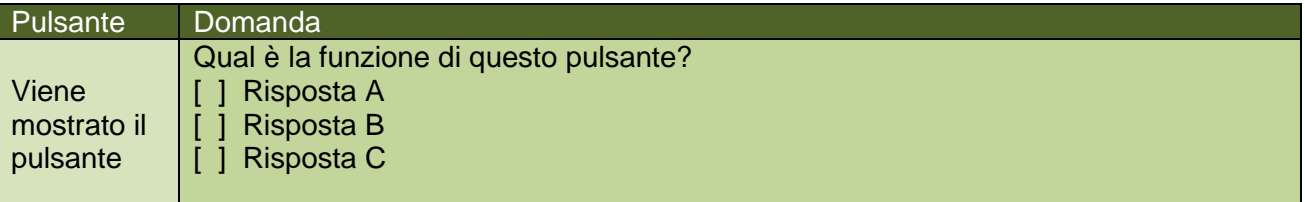

E' ovvio che viene visualizzato sia il pulsante interessato, sia le tre risposte possibili. Il candidato dovrà scegliere una sola risposta.

L'altro tipo è quello del seguente esempio:

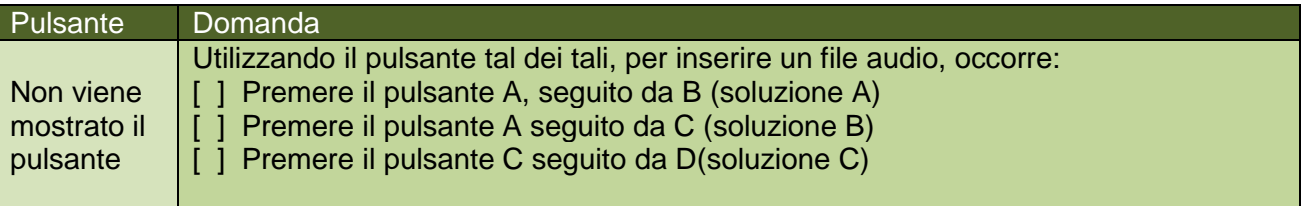

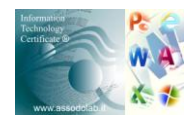

All'interno del data base sono inserite sia **domande semplici** sia **domande complicate o ingannevoli**. Non siamo noi ad estrapolare le domande ma è il sistema che con sistema RANDOM preleva le domande in modo del tutto casuale e li fa proprio dell'esame.

Comunque, per quando riguarda il test se un docente conosce i pulsanti dell'INFORMATION TECHNOLOGY, riesce tranquillamente a superare i test in 60 minuti, con un po' di attenzione.

Si rimanda al programma inserito tra gli "Allegati" del percorso certificativo che si trova sul sito [www.assodolab.it](http://www.assodolab.it/) e a tutti gli altri materiali immessi in questo spazio web.

Oltre ai test da superare in presenza di un responsabile dell'ASSODOLAB (direttore della INFORMATION TECHNOLOGY CERTIFICATE © o di un suo delegato e/o Ispettore), gli interessati dovranno registrarsi al **..:: FORUM INFORMATION TECHNOLOGY ASSODOLAB** e postare **due interventi** relativi alla **«INFORMATION TECHNOLOGY, uno strumento di lavoro: I pro e i contro»**. I partecipanti alla certificazione, dovranno altresì elaborare una tesina, su una o più applicazioni dell'INFORMATION TECHNOLOGY (Uso del computer, Word, Excel, PowerPoint, Access, Posta Elettronica, Windows) che hanno utilizzato durante il percorso formativo o durante il corso PON.

E' bene in questo caso, che il **Tutor del corso PON** e/o l'**Esperto del corso PON**, raccolga la documentazione dei corsisti in modo di avere un unico DVD da consegnare ai responsabili dell'ASSODOLAB il giorno dei test.

Sempre nello stesso giorno, il corsista dovrà consegnare anche una fotocopia di un documento valido.

E' bene fare riferimento sia al «Progetto formativo INFORMATION TECHNOLOGY CERTIFICATE ®», sia agli «Allegati» presenti sul sito, sia ancora al **«VADEMECUM per l'insegnante»** per coloro che si accingono a sostenere i test per la INFORMATION TECHNOLOGY CERTIFICATE © che potrà essere prelevato dal Tutor e consegnato ai corsisti PON.

Questo documento, insieme agli altri presenti sul sito, potrà essere modificato se si renderà necessario e pubblicato sempre su queste pagine [www.assodolab.it](http://www.assodolab.it/)

L'utente è tenuto a prendere visione di questa pagina e/o della pagina aggiornata per la sua preparazione professionale.

Cordialità.

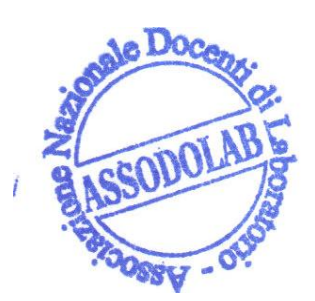

ASSODOLAB Presidente Nazionale Assodolab Prof. Agostino Del Buono

Prof<sub>i</sub>Agostino Del Buono Experio in Tecnologie dell'Informazione e della Comunicazione bali e multimediali

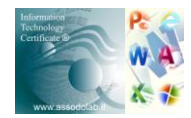